# **Программирование на языке Java**

**1**

**6. Форматный вывод**

**Программирование на языке Java**

# **Тема 6. Форматный вывод**

### **Сложение двух чисел**

**Задача.** Ввести два целых числа и вывести на экран их сумму.

**Простейшее решение:**

```
int a, b, c;
a = in.nextInt();
b = in.nextInt();
c = a + b;
System.out.print(a+"+"+b+"="+c);
```
**Форматный вывод** – вывод в различные потоки значений **разных типов**, отформатированных согласно заданному формату (шаблону).

Формат определяется составленной по специальным правилам строкой.

**System.out.printf(<форматная строка>,** 

**<список аргументов>);**

**Форматная строка** – символьная строка, которая задает шаблон вывода аргументов.

Форматная строка состоит из:

- •символов, которые копируются в выходной поток;
- •спецификаторов формата, определяющих способ, в соответствии с которым должны отображаться последующие аргументы.

Спецификатор формата начинается со знака процента с последующим спецификатором преобразования.

**Пример.** Спецификатор формата для десятичного целого числа – **%d**.

# Форматный вывод. Пример

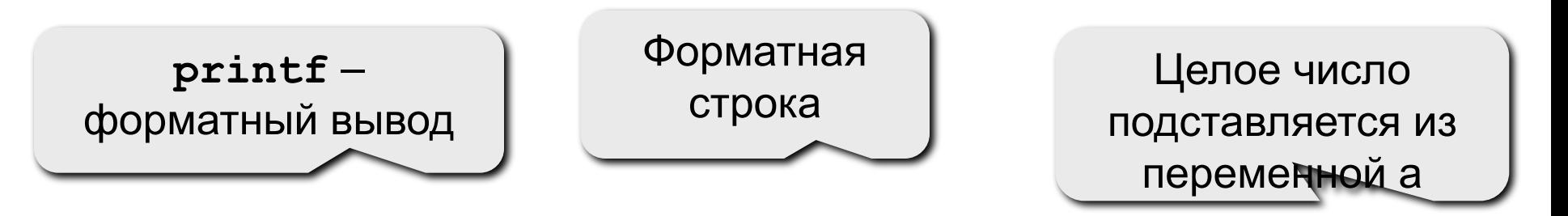

System.out.printf("%d", a);

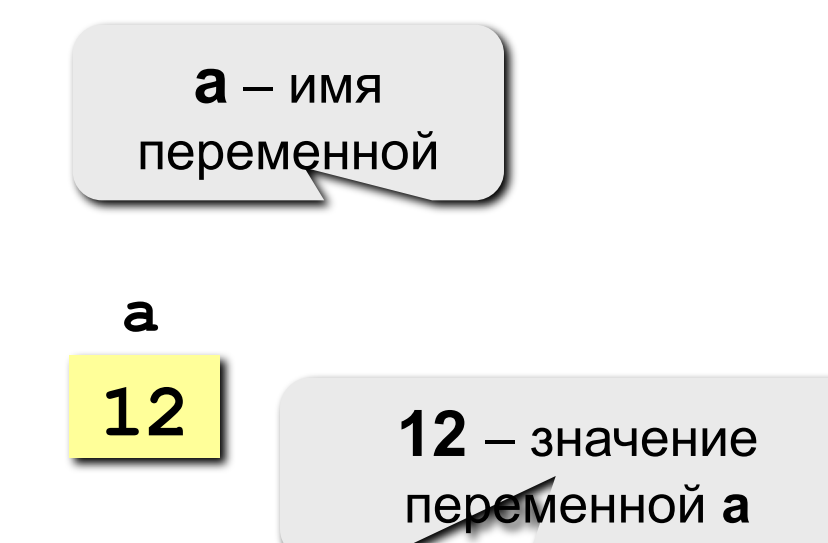

# **Спецификаторы формата – 1**

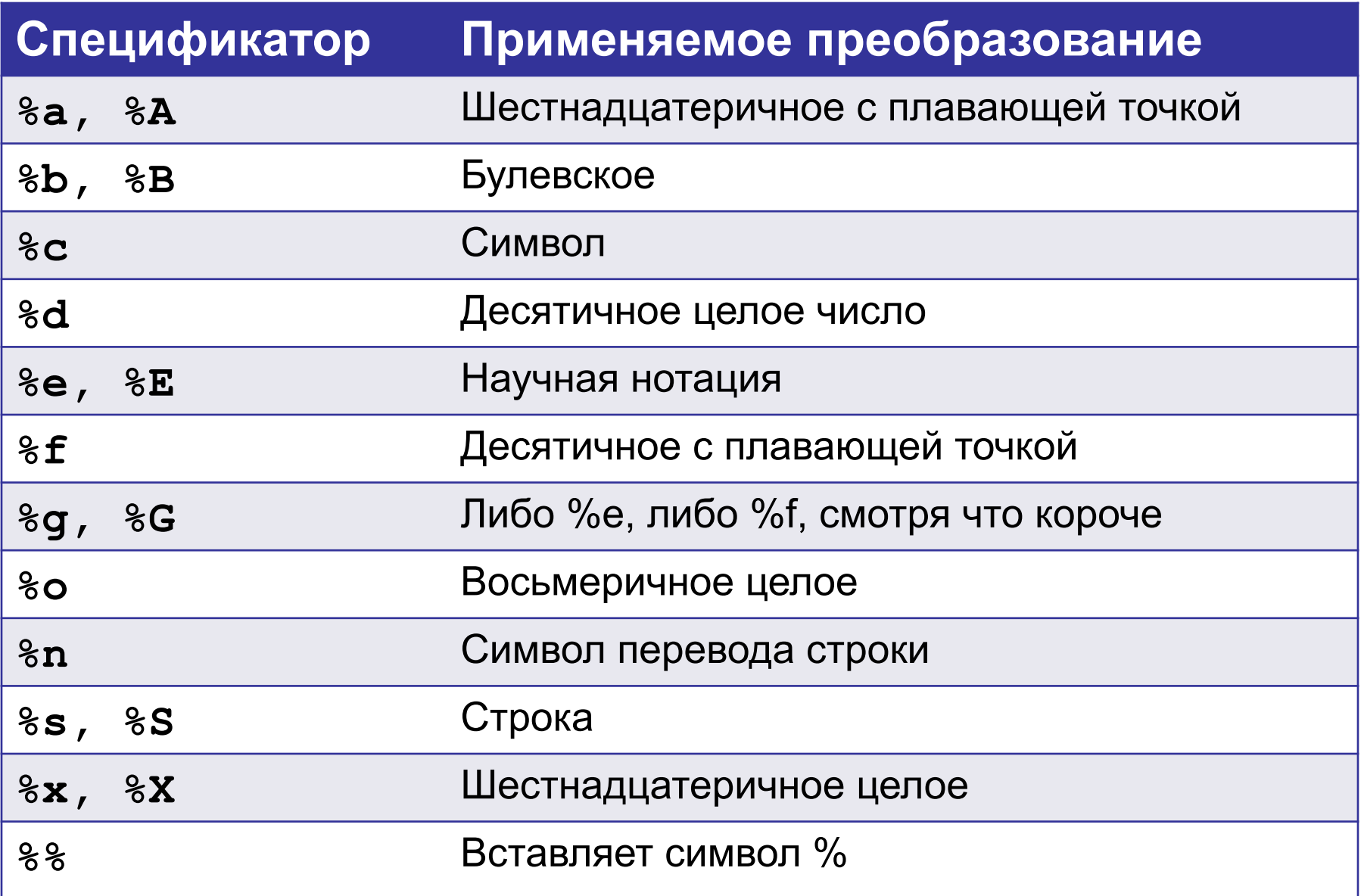

Некоторые спецификаторы имеют заглавную и прописную формы. При использовании заглавной формы буквы отображаются в верхнем регистре.

#### **Форматирование целых чисел – 1**

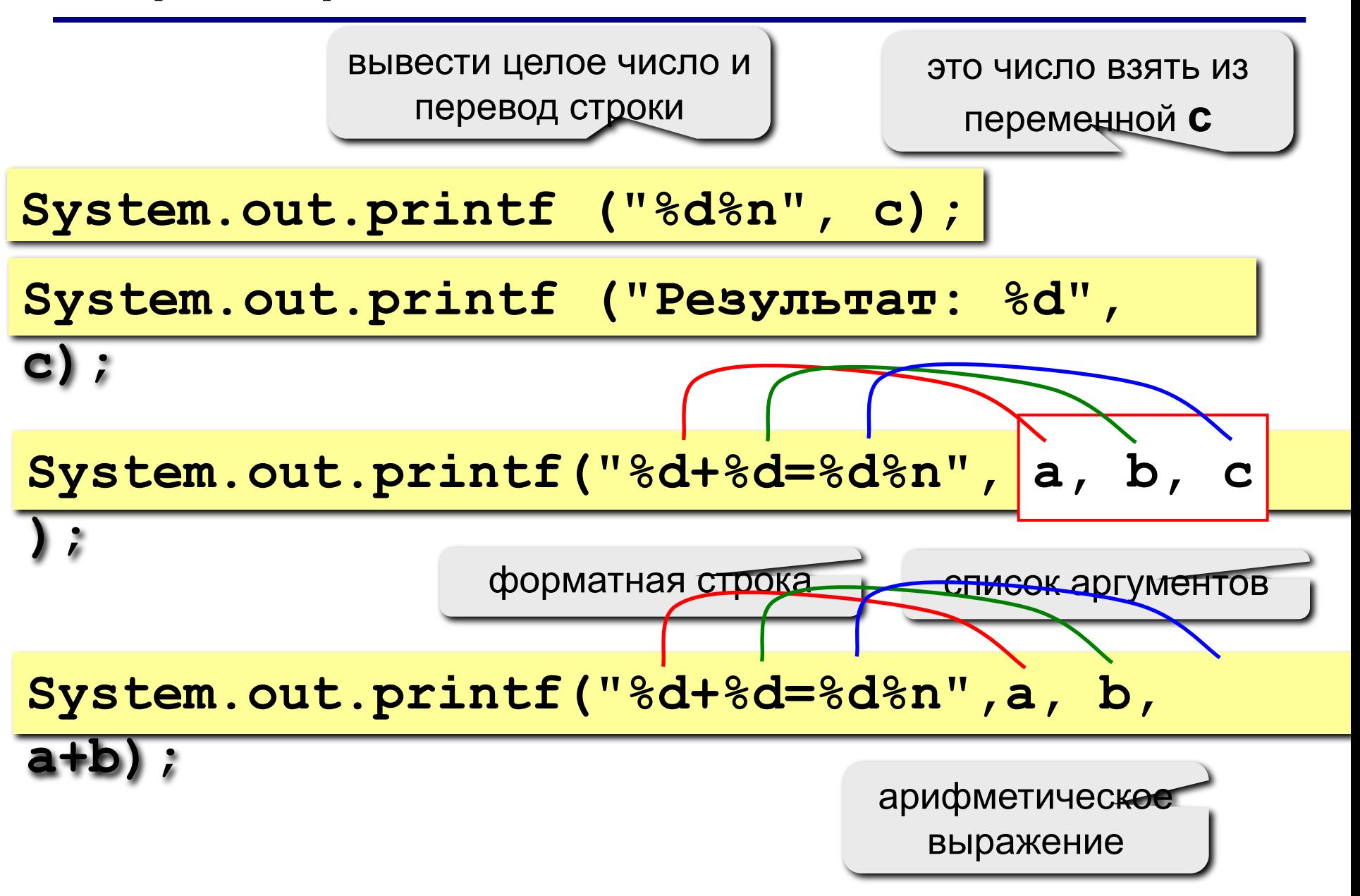

#### **Форматирование целых чисел – 2**

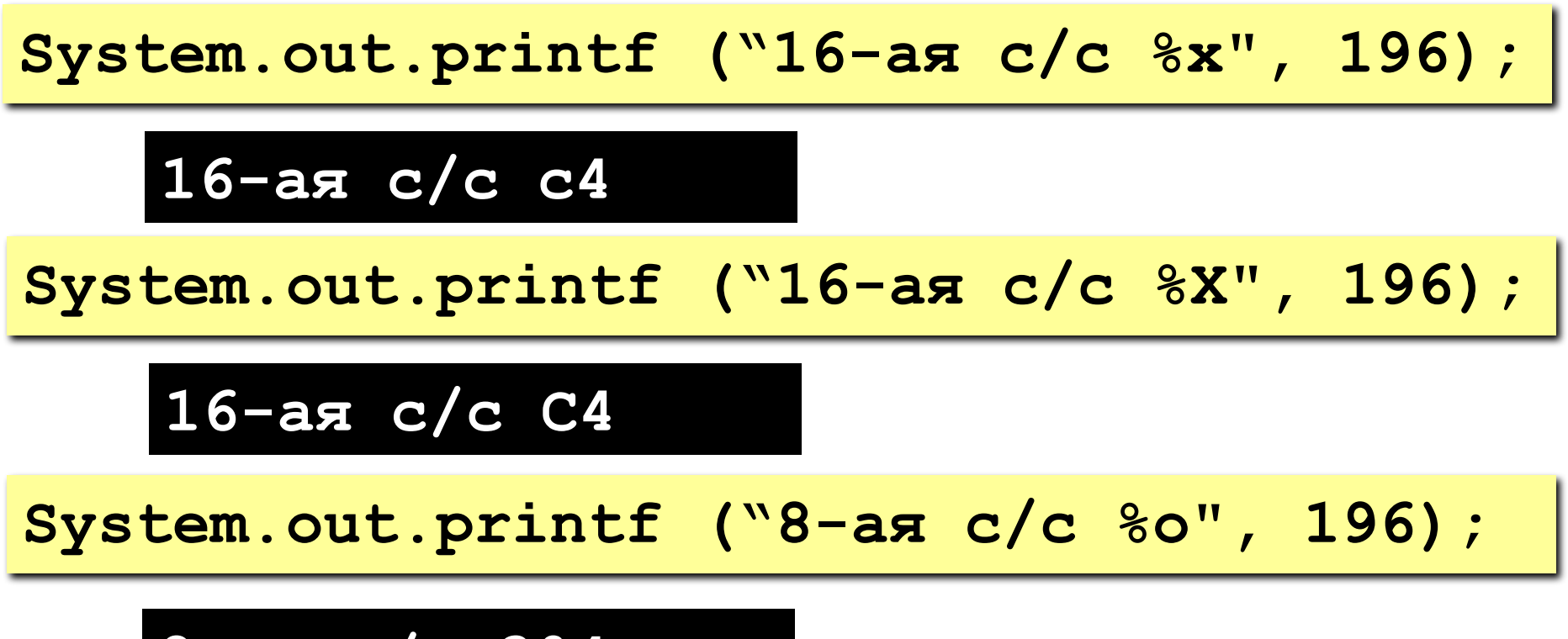

**8-ая с/c 304**

#### **Форматирование вещественных чисел**

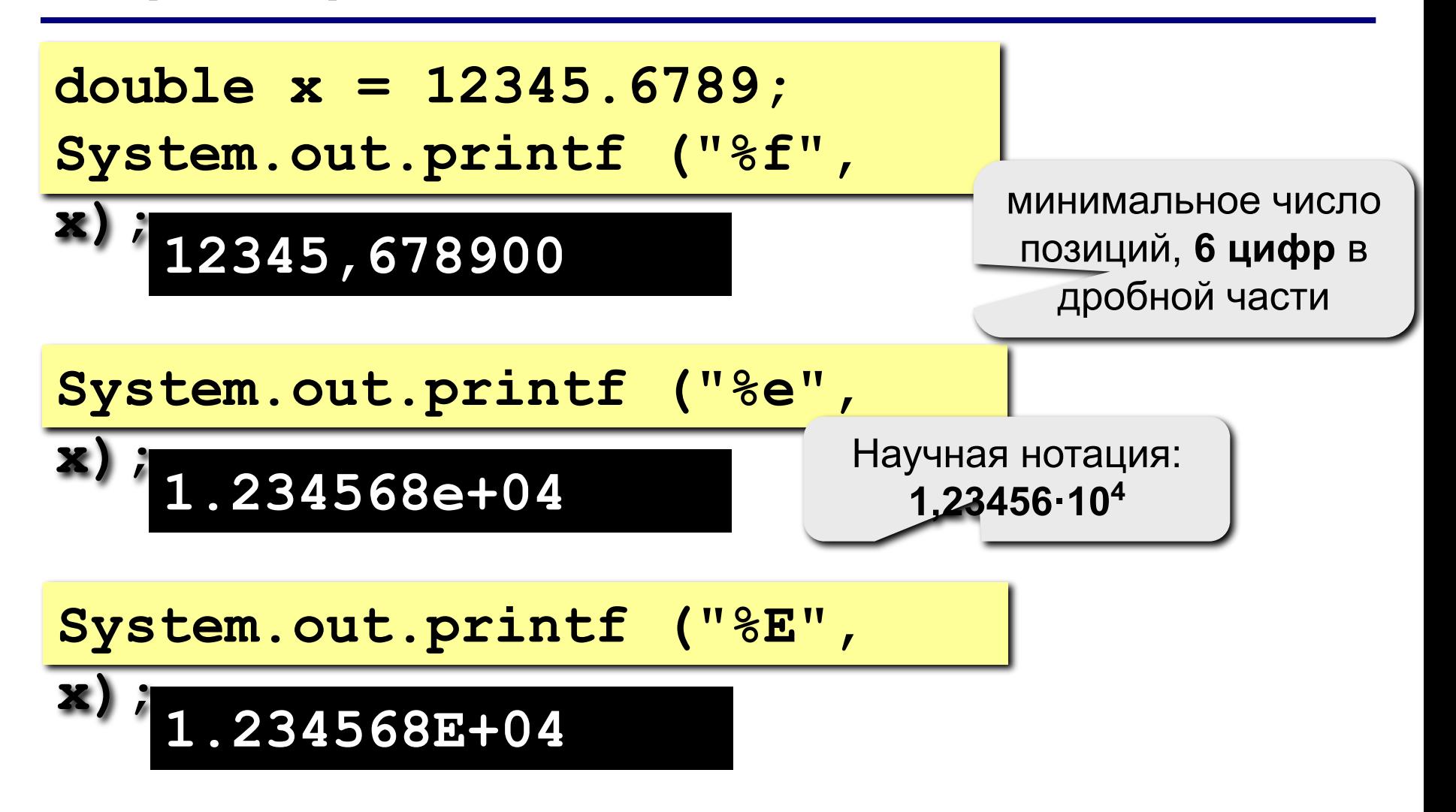

Отличаются от других тем, что они не соответствуют аргументу. Представляют собой управляющие последовательности:

**%n** – вставляет перевод строки

**%%** – вставляет знак процента.

**System.out.printf ("Копирование файла %nПеремещение на %d%% завершено",** 

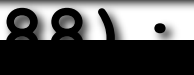

**Копирование файла**

**Перемещение на 88% завершено**

**Спецификатор минимальной ширины** – целое число, помещенное между символом **%** и кодом преобразования формата.

Спецификатор минимальной ширины дополняет вывод пробелами, обеспечивая заданную минимальную длину.

Если строка или число получаются длиннее, чем заданный минимум, то число выводится полностью.

По умолчанию, дополнение осуществляется пробелами.

# **Указание минимальной ширины поля – 2**

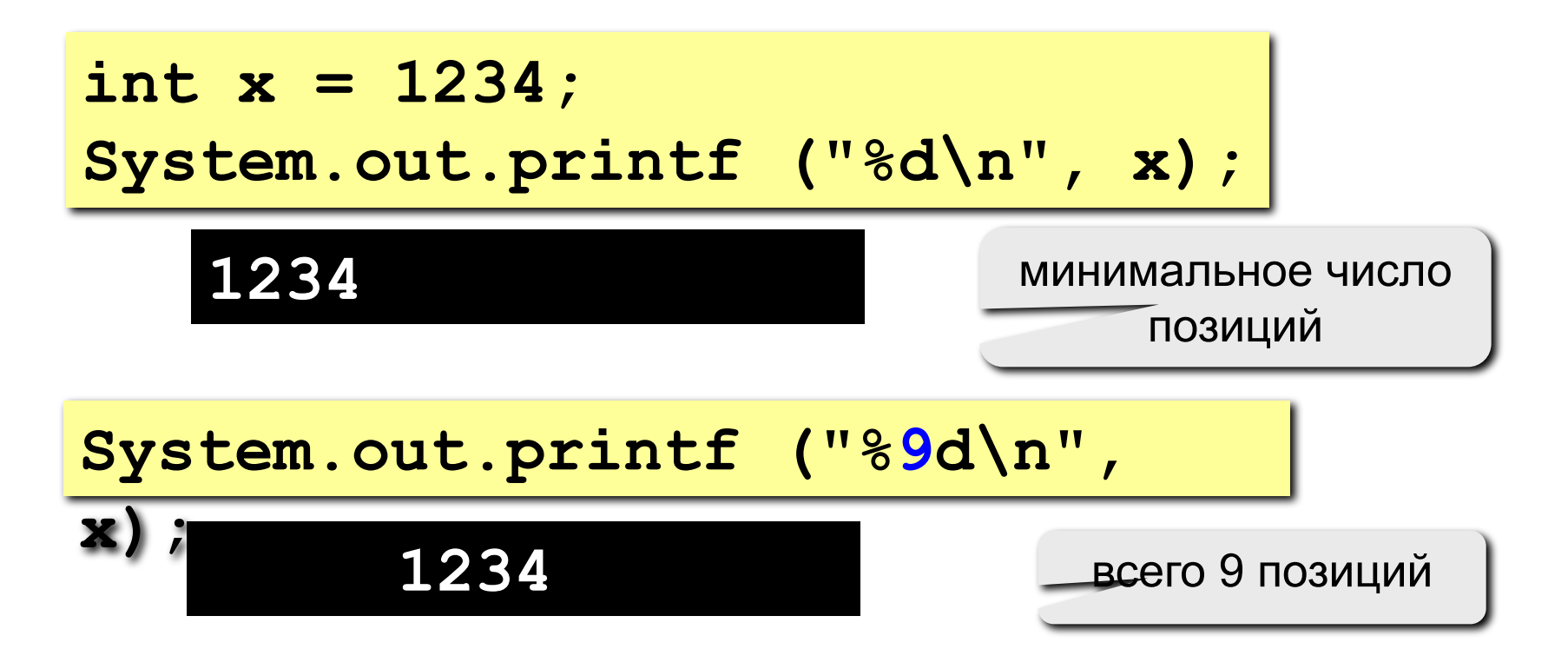

Чтобы дополнить число лидирующими нулями, нужно поместить 0 перед спецификатором ширины поля.

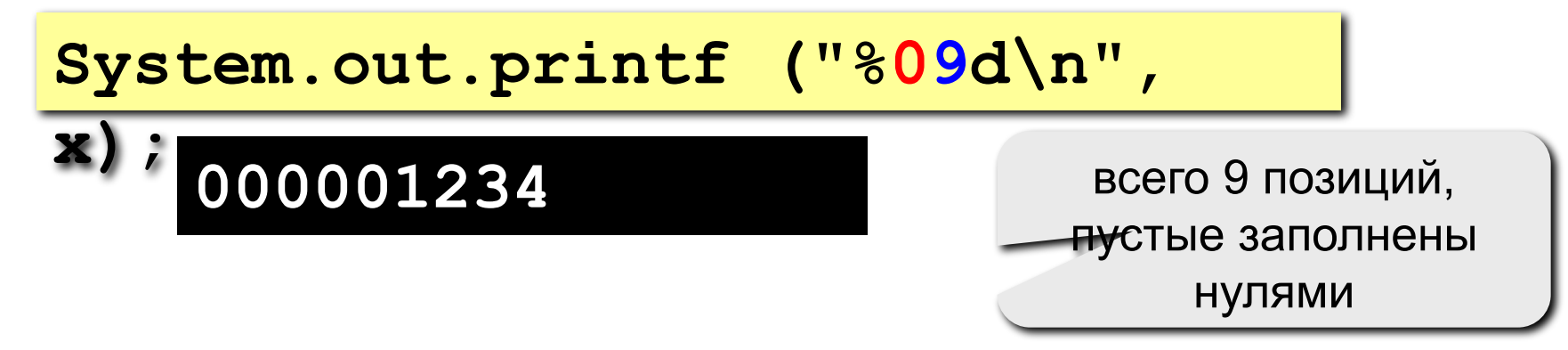

## **Указание минимальной ширины поля – 4**

```
double x = 10.12345;
System.out.printf("|%f|%n|%12f|%n|%012f|", 
x, x, x);
```
**|10,123450| | 10,123450| |00010,123450|**

**Спецификатор точности** может быть применен к спецификаторам формата **%f**, **%e**, **%g** и **%s**.

Спецификатор точности следует за спецификатором минимальной ширины поля (если таковой имеется) и состоит из точки с последующим целым числом.

Спецификатор точности для данных с плавающей точкой **(%f** или **%e**) определяет количество отображаемых десятичных разрядов.

**%10.4f** – число в 10 символов шириной с 4 разрядами после запятой.

При использовании **%g** точность определяется количеством значащих десятичных разрядов.

Точность по умолчанию – 6 знаков после запятой.

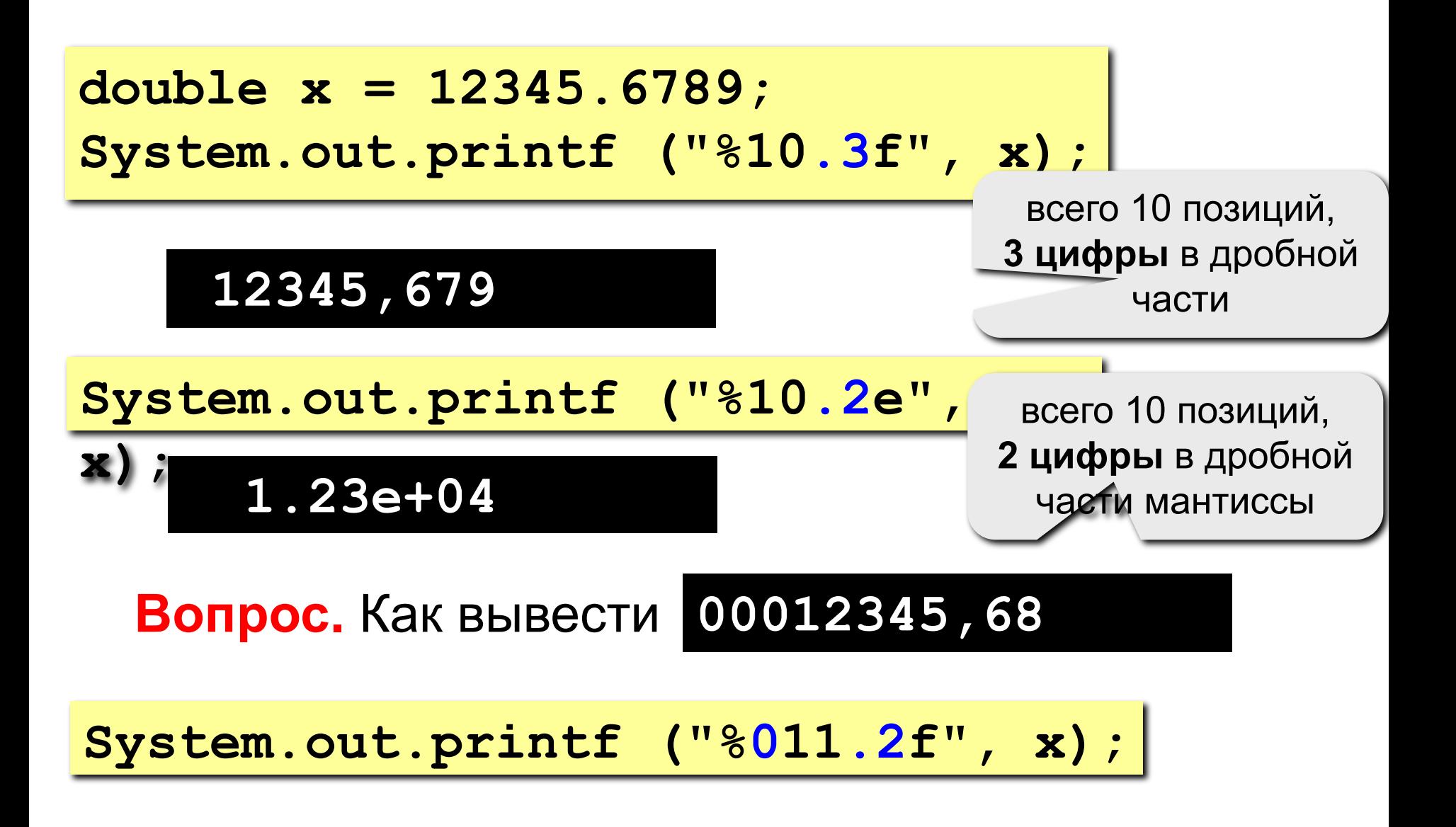

Для строк спецификатор точности задает максимальную ширину поля. Если строка длиннее максимальной ширины, конечные символы усекаются.

**System.out.printf ("%.15s%n",** 

**"Форматировать в Java очень просто");**

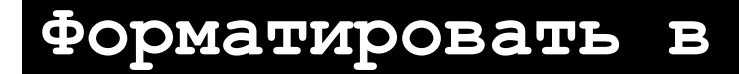

15 символов

**Флаги формата** позволяют управлять различными аспектами преобразования.

Все флаги формата – одиночные символы, которые следуют за знаком **%** в спецификаторе формата.

# Флаги формата – 2

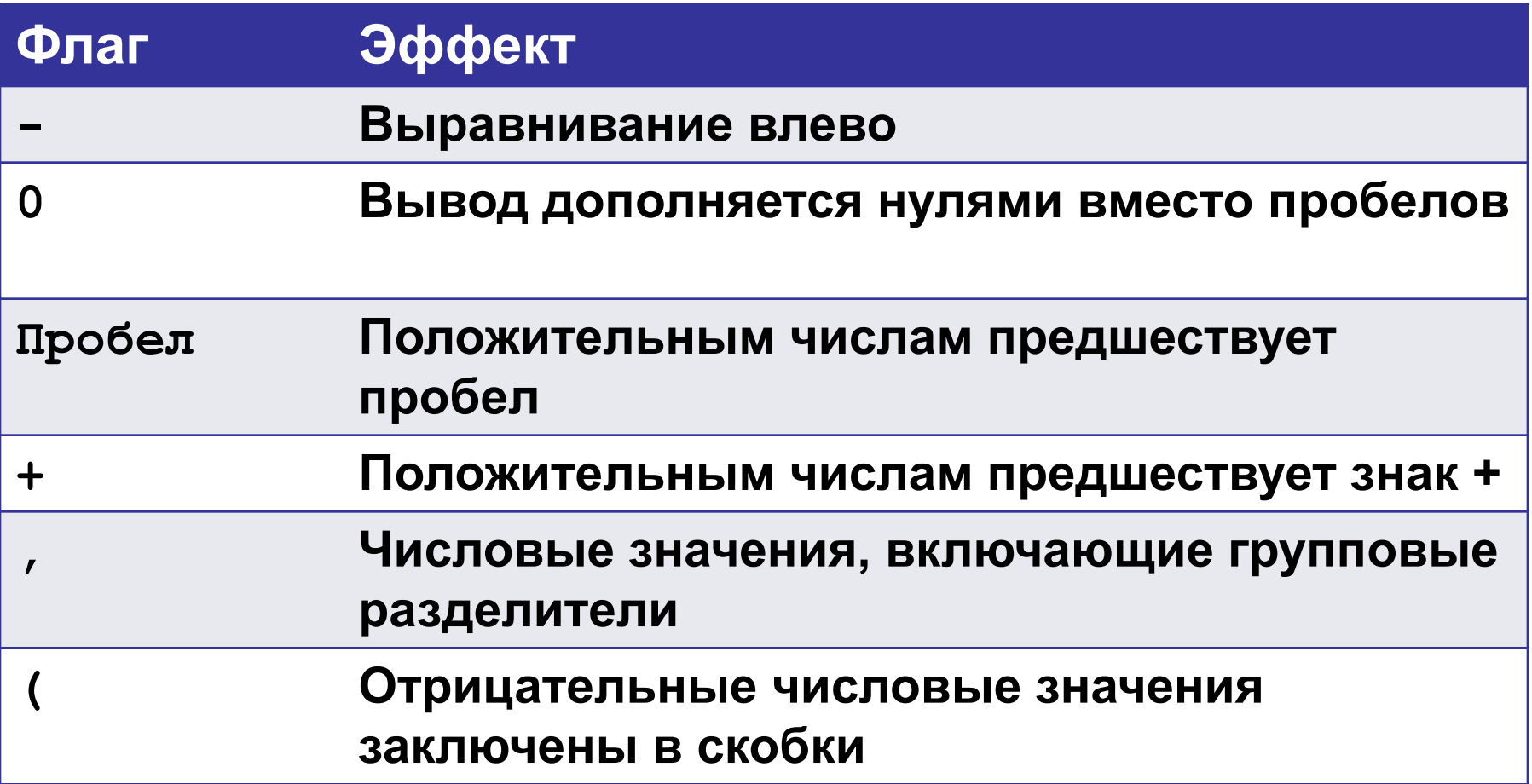

Внимание! Не все флаги применимы ко всем спецификаторам формата.

По умолчанию весь вывод выравнивается вправо.

Для выравнивания по левому краю, нужно поставить знак минус после сразу после **%**.

**System.out.printf ("|%10.2f|%n",123.123); System.out.printf ("|%-10.2f|%n",123.123);**

**| 123,12| |123,12 |**

Данные флаги работаю со знаком числа:

```
System.out.printf ("%d%n",100);
System.out.printf ("% d%n", 100);
System.out.printf ("%+d%n",100);
System.out.printf ("%05d%n",100);
System.out.printf ("% (d%n", 100) ;
```
Данные флаги работаю со знаком числа:

**System.out.printf ("%d%n",-100); System.out.printf ("% d%n",-100); System.out.printf ("%+d%n",-100); System.out.printf ("%05d%n",-100); System.out.printf ("%(d%n",-100);**

**-100 -100 -100 -0100 (100)**

При отображении больших чисел удобно использовать разделители групп. Например 1234567 читается легче в виде 1 234 567. Для добавления спецификаторов группирования служит флаг запятая.

**System.out.printf ("%,.2f", 4356783497.34);**

**4 356 783 497,34**

Обычно порядок аргументов и спецификаторов совпадает (слева направо), т.е. первый спецификатор относится к первому аргументу, второй – ко второму и т.д.

System.out.printf("%d+%d=%d\n", **a, b, c**

**);**

Используя индексы аргументов, можно управлять тем, к какому из аргументов относится спецификатор формата.

Индекс аргумента следует за  $\frac{1}{8}$  в спецификаторе формата и имеет вид n\$, где n - индекс нужного аргумента, начиная с 1.

30 10 20

Преимущество индексирования аргументов: повторное использование аргумента.

System.out.printf("%1\$d в шестнадцатеричном  $\phi$ opmare  $3\pi$ o  $81$ \$X $8\pi$ ", 255);

255 в шестнадцатеричном формате это FF

#### **Полное решение**

**Задача.** Ввести два целых числа и вывести на экран их сумму.

```
int a, b, c;
   a = in.nextInt();
   b = in.nextInt();
   c = a + b;
   System.out.printf("%d+%d=%d", a, b, c);
}
```